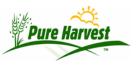

# **Pure Harvest Emails**

2024-05-16

This document gives a brief overview of the types of emails that can be sent by Pure Harvest, which customers they are sent to, and the summary that is sent back to the lab (if applicable).

### Lab Reports

There is no automatic emailing of Lab reports, but they can be emailed individually (directly from the Lab Report screen, or in a batch process from the Batch Reports screen).

When sending a lab report to a customer, the system gets any/all of the "Sample PDF" email types for the customer. Lab Reports are also sent to other customers the sample has been shared with (See Sample Sharing) as well as any emails defined in the sample remarks where Remark begins with "Email:" and the remark text is a single email address. This remark can be added multiple times for multiple addresses.

A summary email is sent back to the lab after batch emailing lab reports (completed or preliminary) and the system variable "mail\_to.lab\_report\_summary" controls who in the lab gets a copy of the summary email (note: No summary email is sent when emailing a single report directly from the Lab Report screen.)

#### Invoices

There is no automatic emailing of Invoices, but they can be emailed individually (from the Associate Accts – Invoices page or as a batch) process from the Invoices page. In order for a customer to receive their invoices by email, they must have an email type of "Invoice" defined in the system.

When sending invoices as a batch, a summary email will be sent back to the lab listing each customer who was sent an invoice, and what email addresses the invoice was sent to. The system variable "mail\_to.invoice\_summary" controls who in the lab gets a copy of the summary email (note: No summary email is sent when emailing a single invoice directly from the Associate Accts screen.)

## Lab Activity

Also referred to as Lab Schedule, this is an automatic nightly email which is sent to each customer with an email type of "Lab Schedule" listing any/all samples received or completed within the lookback period. By default Pure Harvest uses a look back of the previous day in order to make sure any samples completed after the activity email went out, they would still be included in Lab Activity email for the following day.

The customers will only see the samples they own, or the samples where they have been specified as the "Bill To" associate. A direct access link to view the results online will be included for completed samples.

After this process runs, a summary email is sent back to the lab listing each customer who received an email, and what samples were included in said email. It also lists any customers who would have gotten an email but did not have a "Lab Schedule" email type defined.

The system variable "mail\_to.lab\_activity\_summary" controls who the summary email is sent to.

The image below is an example of what the Lab Activity email the customer receives.

Date: 07/01/2019 Subject: Lab activity on 2 samples for Example Seed Company: Anytown, USA From: no-reply@demo.pureharvest.com

Message:

To: 1002) Example Seed Company: Anytown, USA (someone@example.com,someone\_else@example.com) From: Demo Seed Lab (demo@pureharvest.com)

This email shows samples which were received or completed since 06/30/2019 They are ordered by lab number, which puts the oldest ones first. If the sample has been completed, there will be a link you can use to view the results & report online

- Bluegrass, Kentucky / VNS; Lot: A12345
   Lab Number: 19-0001, Received: 06/30/2019, Completed: 07/01/2019
   Tests Requested: Purity, TZ test
   [View Details]
- Bluegrass, Kentucky / VNS; Lot: B12345 Lab Number: 19-0002, Received 06/30/2019 Tests Requested: Germination, Purity
- Bluegrass, Kentucky / VNS; Lot: C12345 Lab Number: 19-0002, Received 07/01/2019 Tests Requested: Germination, Purity

This email was sent on behalf of Demo Seed Lab using Pure Harvest software for seed labs. If you have received this email by mistake, or wish to stop receiving these emails contact Demo Seed Lab by Phone: 555-12345 or by Email: demo@pureharvest.com

## Field Schedule

Also referred to as Field Activity. For customers who use Pure Harvest to track Field Inspections, an automatic nightly email can be sent to your customers listing any fields that were modified that day. In order for the customer to receive the email, they must have an email type of "Field Schedule" defined in the system. If your lab has chosen to publish Field Inspection Results to the online interface, there will also be a direct access link for each field included in the email.

Once the emails have been sent, a summary email is sent to the lab listing which customers received an email, what email addresses it was sent to, and the list of fields contained in that email. It also lists any customers who would have gotten an email but did not have a "Field Schedule" email type defined.

The system variable "mail\_to.field\_activity\_email" controls who in the lab gets a copy of the summary email.

### **Field Receipts**

This is a customized email script intended to alert Applicants that their Field Applications have been received by the lab/agency.

In order for the customer to receive the email, they must have an email type of "Field Receipt" defined in the system. Once the emails have been sent, a summary email is sent to the lab listing which customers received an email, what email addresses it was sent to, and the list of fields contained in that email. It also lists any customers who would have gotten an email but did not have a "Field Schedule" email type defined.

The system variable "mail\_to.field\_receipt\_email" controls who in the lab gets a copy of the summary email.

### **XT Sample Summary**

This is an internal email only and is not sent to your customers.

For labs that have signed up to use the Online Sample Submission forms, there is a nightly email which gets sent to the lab so they can be alerted to newly submitted samples and/or samples that have still not been accepted into the system.

The system variable "mail\_to.xt\_sample\_summary" controls who in the lab gets a copy of this summary email.

### **XT Field Summary**

This is an internal email only and is not sent to your customers.

For labs that have signed up to use the Online Field Inspection Application forms, there is a nightly email which gets sent to the lab so they can be alerted to newly submitted fields and/or fields that have still not been accepted into the system.

The system variable "mail\_to.xt\_field\_summary" controls who in the lab gets a copy of this summary email.